# The Ultimate CSSSELECTO R S Che atsh eet

## **BASIC SELECTORS & COMBINATORS**

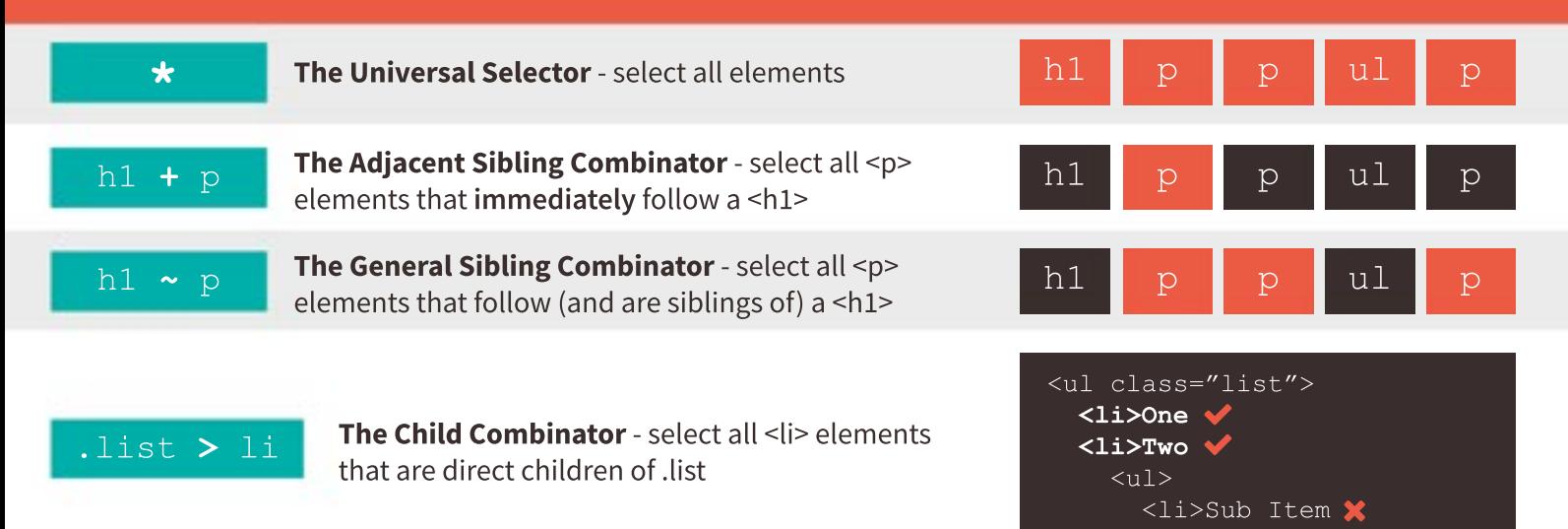

#### **ATTRIBUTE SELECTORS** - Target through HTML Attributes

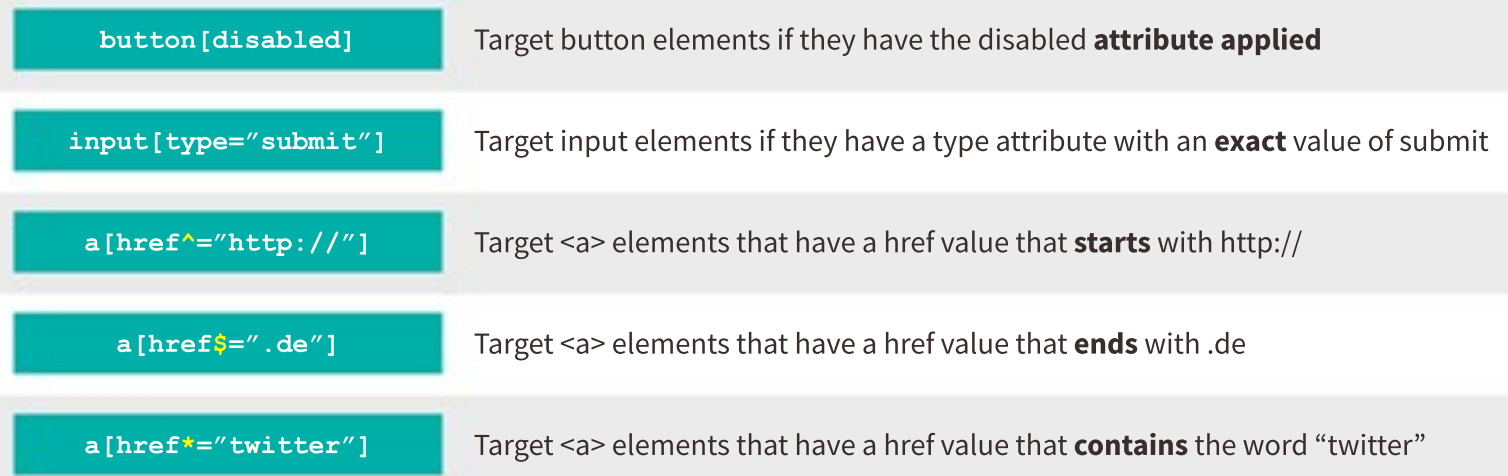

#### **PSEUDO-ELEMENTS** - These target elements that do not exist in the HTML (as opposed to pseudo-classes)

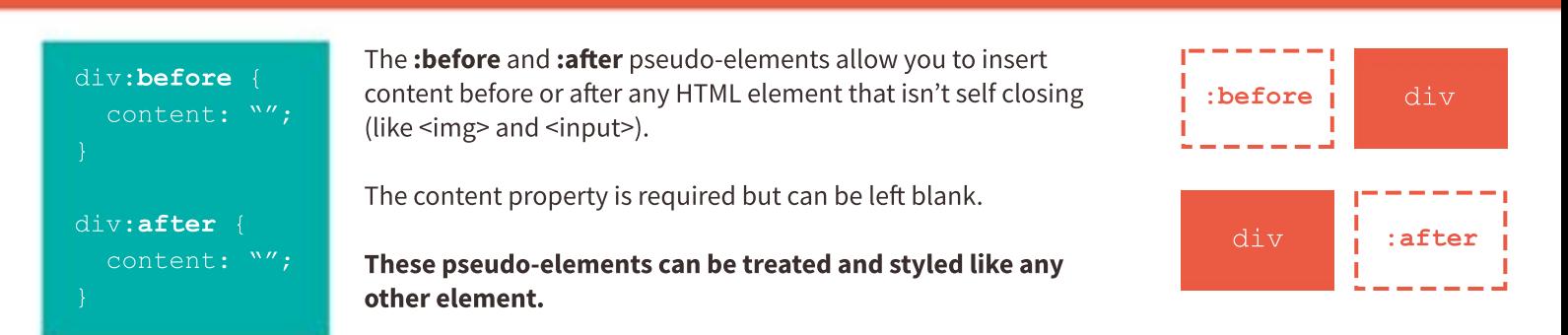

Pseudo-elements continued...

## **PSEUDO-ELEMENTS** CONTINUED

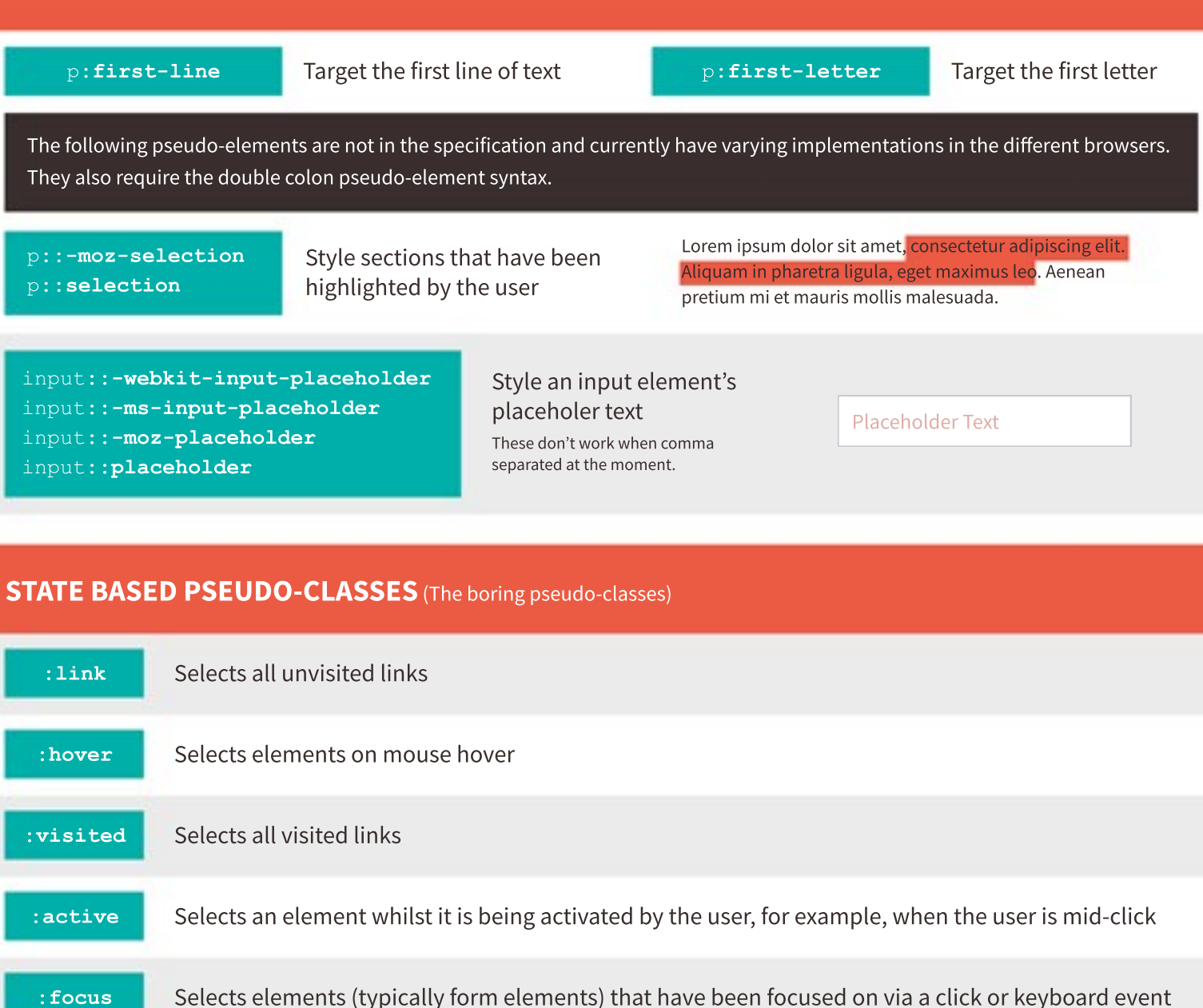

#### **FORM & VALIDATION PSEUDO-CLASSES** (More mostly boring pseudo-classes)

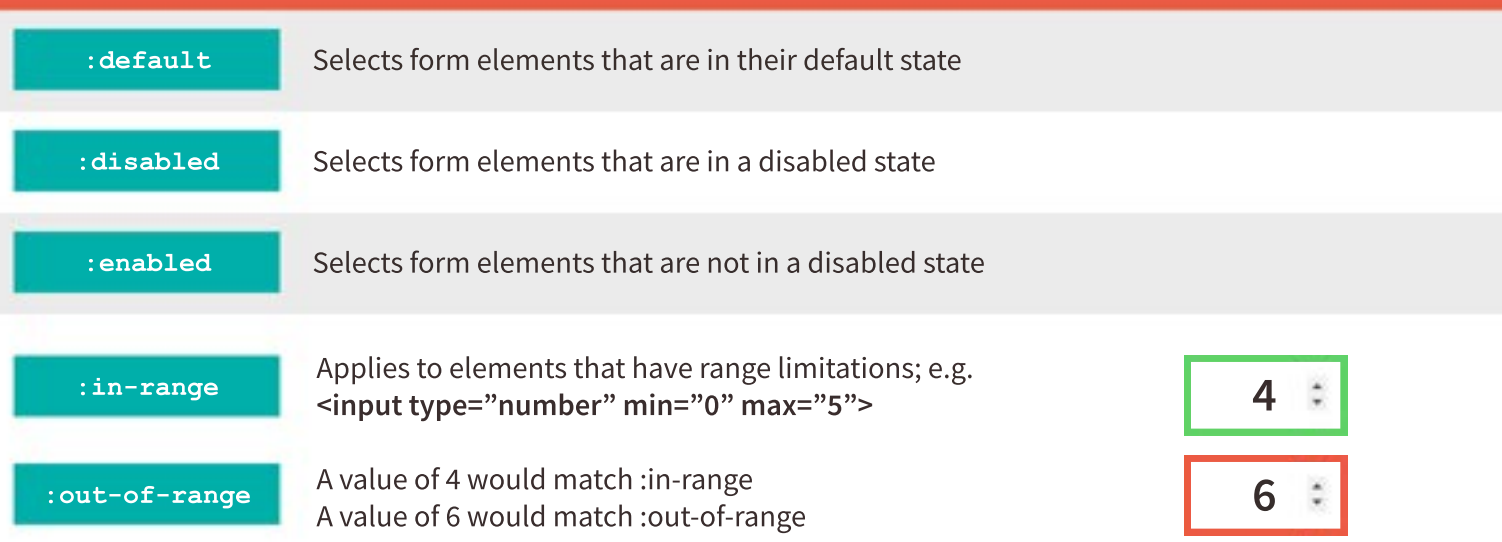

Form & Validation pseudo-classes continued...

## **FORM & VALIDATION PSEUDO-CLASSES** CONTINUED

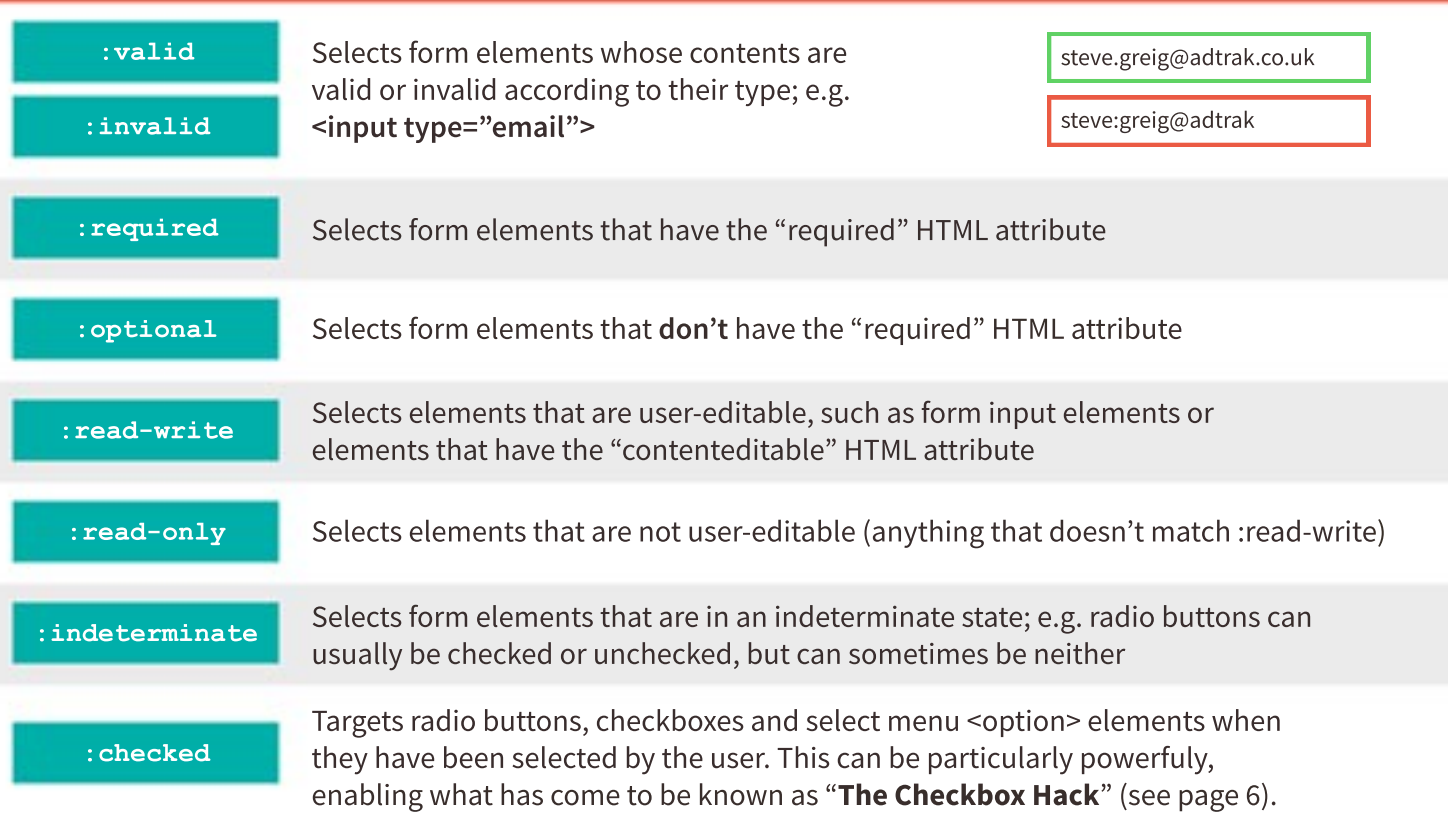

## **STRUCTURAL PSEUDO-CLASSES** (The more fun pseudo-classes... but they get funner)

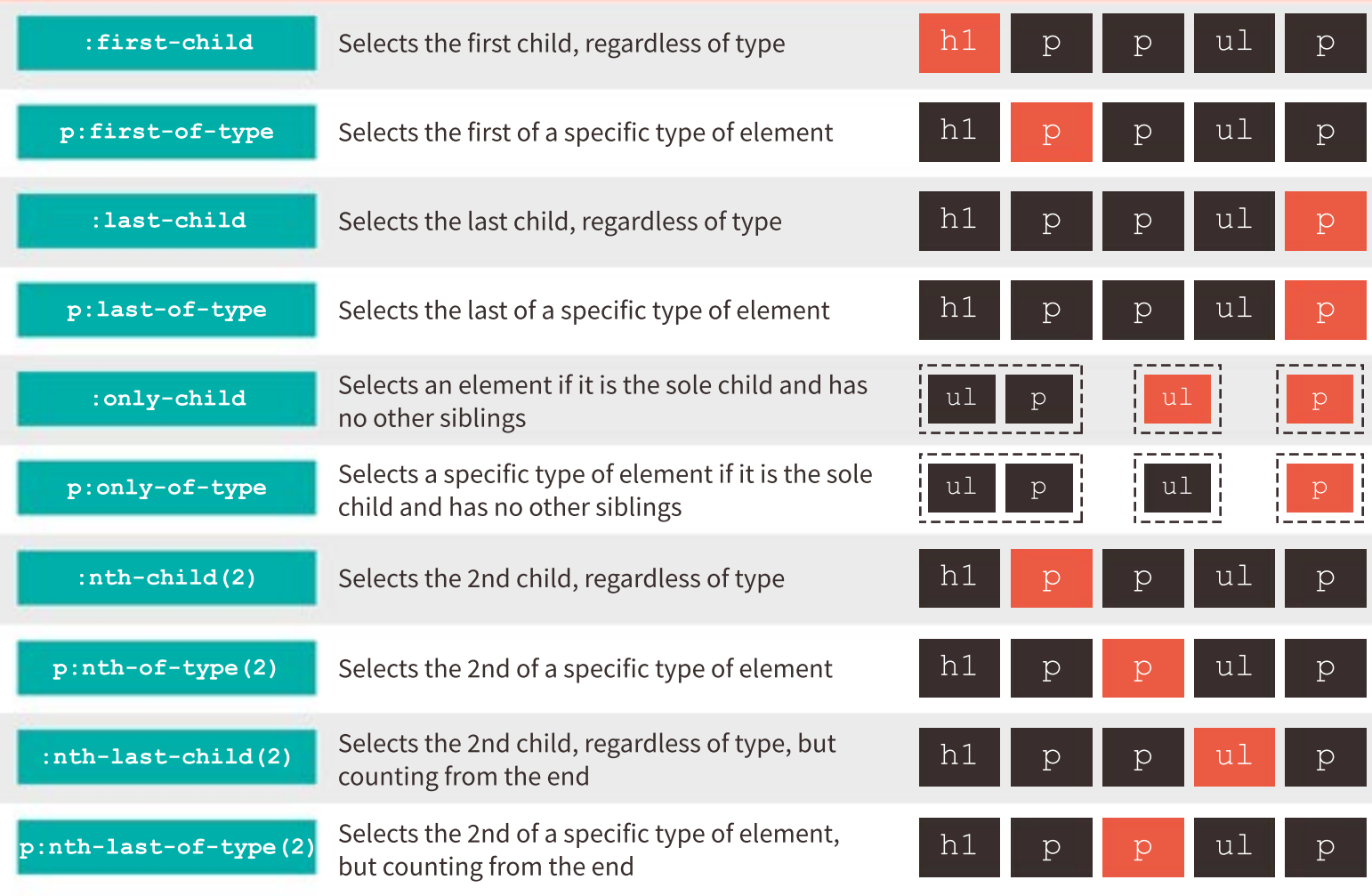

## **MISCELLANEOUS PSEUDO-CLASSES**

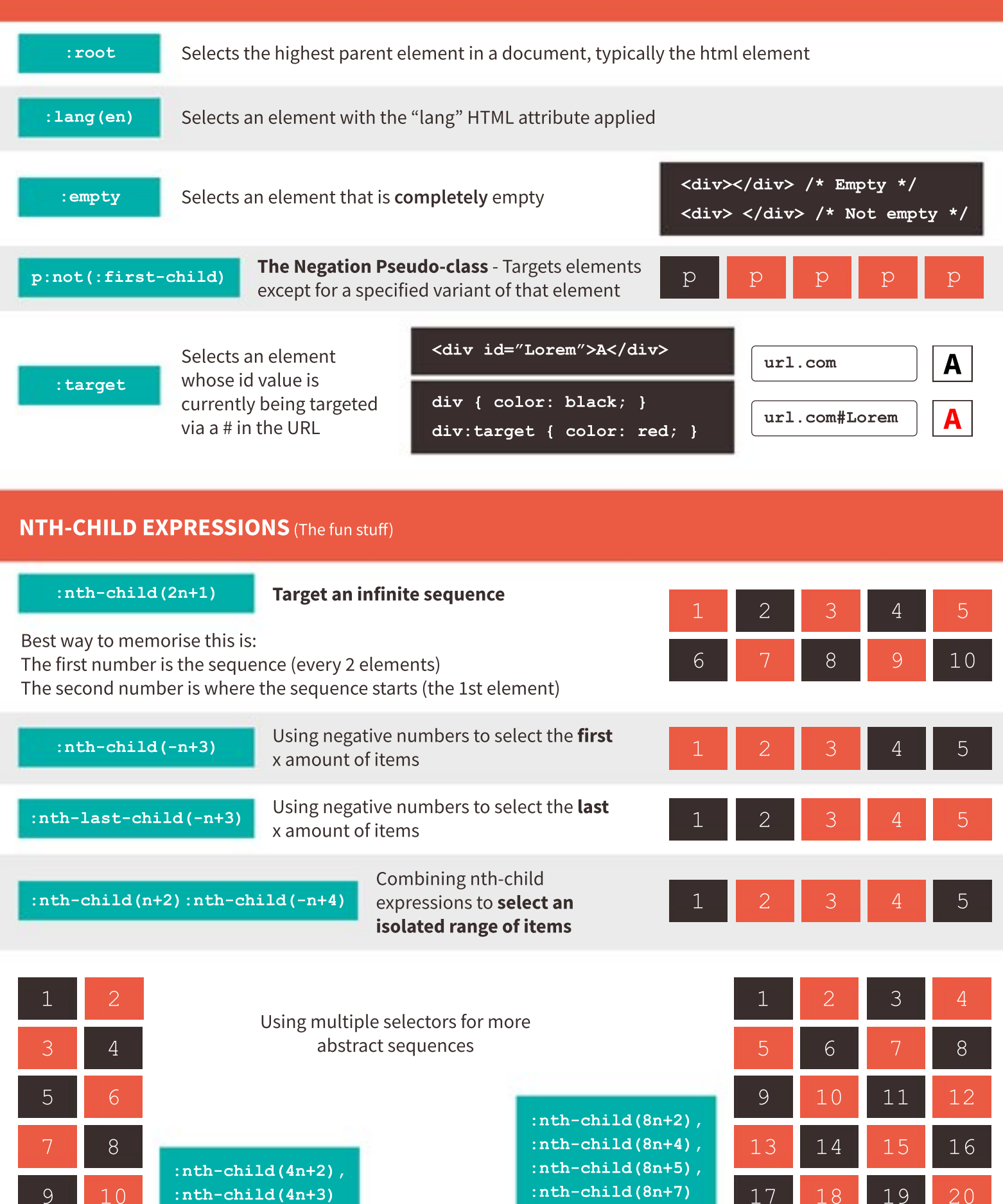

**CSS IF STATEMENTS?!** (The mental stuff)

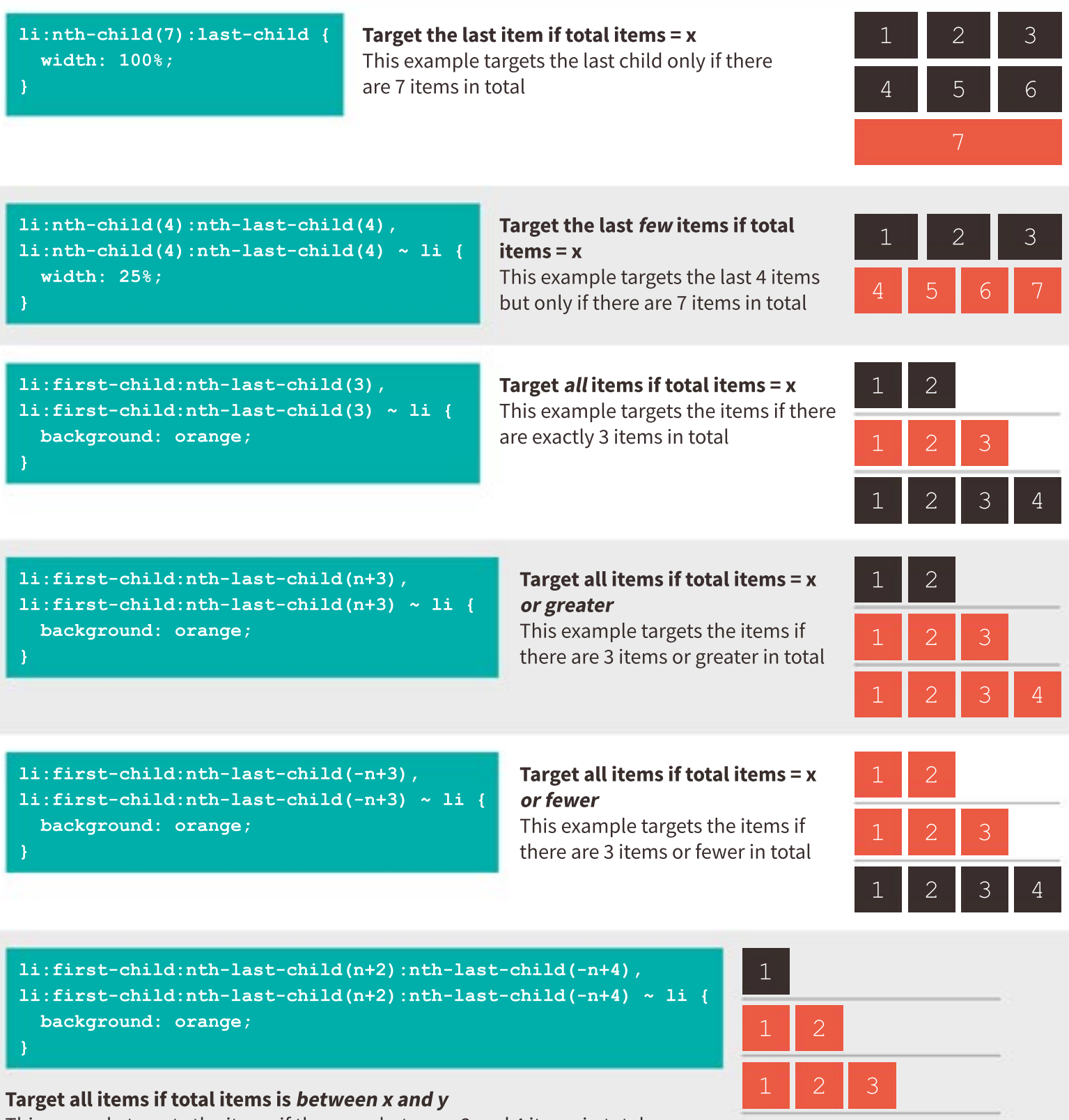

This example targets the items if there are between 2 and 4 items in total

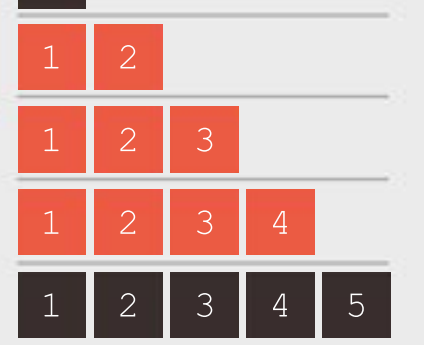

These selectors will work in IE9+. Kudos to Heydon Pickering and Lea Verou for making me aware of these techniques.

#### **BONUS CONTENT**

**The Checkbox Hack** - In its simplest form, it can enable easy custom form controls

```
<input type="checkbox" id="abc">
<label for="abc">Option 1</label>
input {
 opacity: 0;
 position: absolute;
}
input + label {
 background: black;
}
input:checked + label {
 background: orange;
}
```
Option 1 Option2 Option 3 **✓** Option4

When the input and label have corresponsing "id" and "for" attributes, the label becomes clickable on behalf of the checkbox input.

We can then hide the actual checkbox input and style the label however we want.

We can use the : checked pseudo-class and the adjacent sibling combinator  $(+)$  to style the currently selected option however we want.

**The "Lobotomised Owl Selector" - Made famous by Heydon Pickering** 

**margin-top: 1.5em; }**

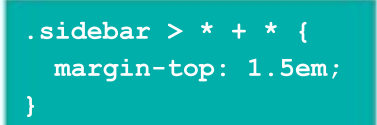

The lobotomised owl selector targets anything that follows anything.

By combining with more combinators, its most practical use is to apply consistent vertical margins to specific sections of your layout.

This example would target anything that follows anything and is a direct child of the .sidebar element, and then apply a margin-top of 1.5em.

#### **Heading**

Lorem ipsum dolor sit arnet, consectetur adip elit. Duis rutrum quis quam eu fermentum. Aenean allowed arou nist, non saidtris tehus

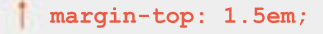

#### Heading

Lorem ipsum dolor sit amet, consectetur adip elit. Duis rutrum quis quam eu fermentum. Aenean aliquet arou nisi, non sagittis tellus.

#### **margin-top: 1.5em;**

Heading

Lorem losum dolor sit amet, consectetur adjo elit. Duis rutrum quis quam eu fermentum. Aenean aliquet arou nisi, non segitis tellus.

#### **Using Pseudo-elements to Output Attribute Values**

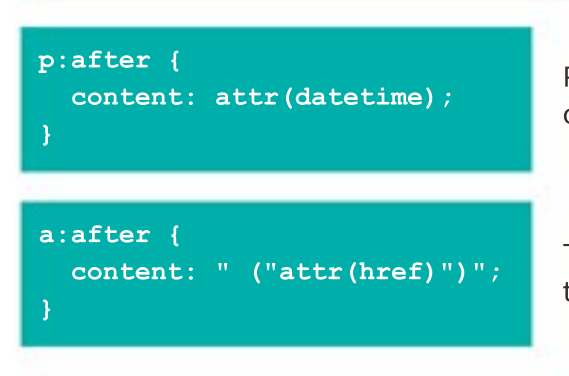

Pseudo-elements are all the rage, but less mainstream is their ability to output the value of a HTML attribute on the selected element.

This example would output an <a> element's href value in brackets after the link; which could be particularly useful for print stylesheets.